**15 Most Promising Plugins for Photoshop CC**

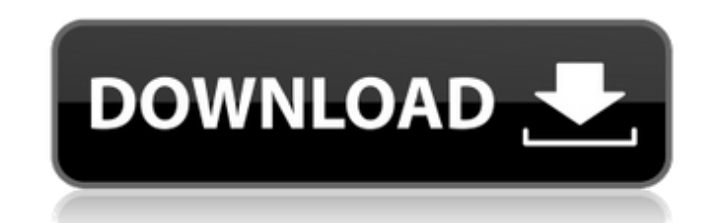

## **Portraiture Plugin For Photoshop Free Download Crack+ Keygen Download For PC [2022]**

# \*\*Select an Image\*\* Select a file to open it in Photoshop for the first time. You can go to the Photos library, insert a memory card, or locate an image on your computer by searching for the name in the search field in the Windows Explorer window. You can also navigate to a file using the Drive tab in the left window. Figure 9-3 shows the Drive tab displaying the contents of a folder on my desktop. \*\*Figure 9-3\*\* Navigating to the library with the Drive tab. If you are opening a scanned picture, a TIFF, or a JPEG, you can use the Photo button or Smart Preview button to open the image in Photoshop. If the file is in a format that isn't supported by Photoshop (such as a PDF, a TIFF, or a JPEG), you can use the print button to send it to a printer for a quick preview. (Note that you can't use the print function to preview the TIFF, JPEG, or RAW files.) \* \* \* \*\*TIP\*\* If you insert a memory card into your computer and scan an image to a folder, you can retrieve the image by selecting it in the Photos library and then double-clicking on the file. \* \* \*

## **Portraiture Plugin For Photoshop Free Download Crack +**

Photoshop has one of the most comprehensive libraries of photo editing tools available. In Photoshop you can do a wide range of photo manipulations that you can't do in any other photo editing software. The tool has evolved immensely since the early days. Today Photoshop combines both traditional photo editing and advanced computer graphics together, giving you incredible control over the details of your photo. Photoshop Elements is a powerful image editing tool for personal use. It can be used for a wide range of purposes including cleaning up digital photos, editing them and retouching them. This tutorial will take you through an extensive overview of all the tools in Photoshop Elements. You will get an in-depth understanding of these tools, and learn how to use them to make creative changes to your digital photos. One of the best things about

Photoshop Elements is that you don't have to worry about the complexity of the features. You can take advantage of all the sophisticated editing tools as you see fit. With the help of this tutorial, you will be able to achieve your desired results using the tools that are available. You will learn to use powerful new features which may be otherwise overlooked. This step-by-step tutorial takes you through how to edit digital photos in Photoshop Elements using the tools found in that program. You can also use the tools to create a wide range of beautiful imagery. From creating fun vintage

filter effects to extending shadows and making adjustments to color, you will learn how to make these changes using Photoshop Elements. Additionally, this tutorial will guide you step by step through the creation of some of the most common filters, textures and frames in the program. If you are interested in producing beautiful images using Photoshop Elements, this guide is the perfect learning tool for you. Check out our guides on how to create a photo collage and how to make a photo look like a vintage postcard. You can also learn how to add text to any element in your image using Photoshop Elements. You will learn how to edit a logo, make change the style and placement of it in your image, or turn a group of images into a collage. This tutorial is a close look at several key tools you can use to improve the appearance of your images. You will learn how to clean up and repair your photos, make color adjustments, and remove blemishes. Photoshop Elements gives you a great deal of control when it comes to these types of 05a79cecff

Q: Action Bar in all activities I am trying to follow the official android action bar tutorial. I have build the following new activity with the following code. public class MainActivity extends ActionBarActivity { @Override protected void onCreate(Bundle savedInstanceState) { super.onCreate(savedInstanceState); setContentView(R.layout.activity\_main); Button button = (Button) findViewById(R.id.button); button.setOnClickListener(new View.OnClickListener() { @Override public void onClick(View v) { // Perform action on click Toast.makeText(MainActivity.this, "Hello", Toast.LENGTH\_SHORT).show(); } }); } I have followed all the steps in the official tutorial, added the actionbar activity in the manifest file, added the styles, etc. But the Action Bar does not appear when running the application. If I run the app I get a button but it doesn't have the actionbar as expected. When I press the button it doesn't do anything. What am I doing wrong? A: You are missing the actionbar style in your style in styles.xml @color/colorPrimary @color/colorPrimaryDark @color/colorAccent @style/MyActionBar android:actionBarStyle The style applied to the Action Bar. Also make sure you import the the appropriate style in the manifest file.

## **What's New in the?**

one. In such systems, a diagnosis and/or treatment of a car trip will need data from all vehicles and algorithms will have to be designed to select a subset of the data that characterizes a car trip. Those skilled in the art will appreciate that once data are collected they may be used for many types of predictive analysis. Although, in many applications, it is desirable to have a very large amount of data to do an analysis, in other applications such as diagnosis and/or treatment of a car trip, a large data collection system may not be feasible. Thus, methods and systems are needed for selecting a subset of data from a larger data collection such that accurate data are collected and analyzed in cases where a large amount of data is not available or feasible to collect.On Saturday, March 12, 2014 at around 2:00 pm, the defendant left his workplace in Fairview, and drove to a local bar named "The Red Onion". He became involved in a physical altercation with two of the bar's patrons. During the altercation, one of the patrons received a broken nose. The victim was then taken by ambulance to Hospital Virginia. The defendant stated that the two patrons were drunk and, because he thought they had stolen something from him, he attempted to recover his property from them. The defendant did not have a firearm with him at the time of the incident. The defendant was arrested and charged as follows: (1) After having been convicted of a previous felony, twice sentenced to a term of imprisonment, the defendant committed a felony in the (insert) District of Columbia. Violation of Code § 22-502 with a suspended sentence, D.C. Code § 22-405 with a one year term of imprisonment, and a fine of \$1000. On March 12, 2012. (2) In violation of Code § 50-2207.1(a), the defendant has been convicted of an alcohol related or drug related traffic offense seven (7) times within the last seven (7) years. The defendant was advised of his appeal rights. The defendant has filed, or been furnished an, appeal brief pursuant to D.C. Code § 23-110. The defendant requested counsel. On April 22, 2014, an examination pursuant to D.C. Code § 23-110 was conducted.

**System Requirements:**

● OS: Windows 7/8/8.1/10 ● CPU: Intel Core i5 3.0GHz/AMD Ryzen 3 2.2GHz/Intel Core i3 2.8GHz/AMD Ryzen 5 2.0GHz or higher ● Memory: 4GB ● Graphics: Intel HD Graphics 4000/AMD Radeon HD 7750 ● Hard Drive Space: 15GB More information: RPG Maker MV is a game development tool for those who dream of making games. This program was initially designed to make a platform game (called RPG Maker by itself) for the

<http://dottoriitaliani.it/ultime-notizie/salute/download-winged-blue-bluer-gradients/> <http://thebluedispatch.com/how-to-make-free-star-shapes-in-photoshop-with-instructions/> [https://www.nesoddenhk.no/wp-content/uploads/2022/07/How\\_To\\_Install\\_Adobe\\_Cs6\\_Update.pdf](https://www.nesoddenhk.no/wp-content/uploads/2022/07/How_To_Install_Adobe_Cs6_Update.pdf) https://beznaem.net/wp-content/uploads/2022/07/WWF\_Free\_Photoshop\_File.pdf <https://tcv-jh.cz/advert/simple-and-free-business-card-design-templates-for-illustrator/> <https://educationnews.co.ke/advert/filter-photoshop-7-0-magic-pro-free-download/> <https://germanconcept.com/54179-2/> [https://taavistea.com/wp-content/uploads/2022/07/Eli\\_Infante\\_free\\_Photoshop\\_actions\\_2021\\_Premium\\_\\_Free.pdf](https://taavistea.com/wp-content/uploads/2022/07/Eli_Infante_free_Photoshop_actions_2021_Premium__Free.pdf) <https://touky.com/the-entire-future-of-the-country-hangs-in-the-balance/> [https://together-19.com/upload/files/2022/07/5q3sJeAjR4EJKSdqVcy6\\_01\\_1d65298733877447866eabc7dda47bc1\\_file.pdf](https://together-19.com/upload/files/2022/07/5q3sJeAjR4EJKSdqVcy6_01_1d65298733877447866eabc7dda47bc1_file.pdf) [http://getloansmart.com/wp-content/uploads/2022/07/photoshop\\_download\\_reddit.pdf](http://getloansmart.com/wp-content/uploads/2022/07/photoshop_download_reddit.pdf) <https://postlistinn.is/adobe-photoshop-lightroom-classic-cc> <https://evol.ai/dgex/index.php/advert/photoshop-for-android-for-desktops/> <https://entrelink.hk/interview/free-crayon-patterns-brushes-for-photoshop/> [https://ryansellsflorida.com/wp-content/uploads/2022/07/desktop\\_photoshop\\_software\\_free\\_download.pdf](https://ryansellsflorida.com/wp-content/uploads/2022/07/desktop_photoshop_software_free_download.pdf) <https://supercitas.online/?p=2382> <https://solaceforwomen.com/adobe-photoshop-cc-download/> [https://amnar.ro/wp-content/uploads/2022/07/photoshop\\_luts\\_wedding\\_free\\_download.pdf](https://amnar.ro/wp-content/uploads/2022/07/photoshop_luts_wedding_free_download.pdf) <https://www.sartorishotel.it/albums-20-glitter-printable-psd-patterns/> [https://medeniyetlerinikincidili.com/wp-content/uploads/2022/07/adobe\\_photoshop\\_unlocked\\_download.pdf](https://medeniyetlerinikincidili.com/wp-content/uploads/2022/07/adobe_photoshop_unlocked_download.pdf)